#### Cyber Security Awareness

**Training** 

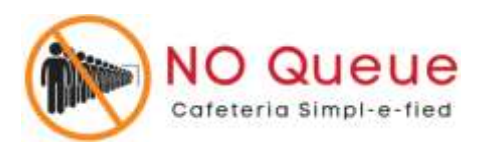

# Importance of Cyber Security

The internet allows an attacker to work from anywhere on the planet.

- Risks caused by poor security knowledge and practice:
	- Identity Theft
	- Monetary Theft
	- Legal Ramifications (for yourself and your organization)
	- Sanctions or termination if policies are not followed
- The top reasons for vulnerabilities available to a cyber criminal are:
	- Improper password control
	- Web Browser
	- IM Clients
	- Web Applications
	- Excessive User Rights

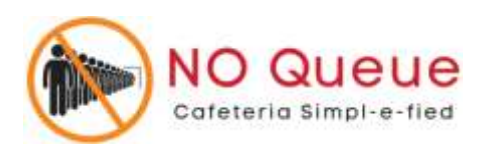

### Motives behind cyber crimes – relevant to No Queue

- Disrupting Business Continuity
	- Changing rates of items or delete items
- Information Theft
	- Fake orders
- Manipulating Data
	- Changing rates
- Financial loss to target
	- Changing Payment gateways

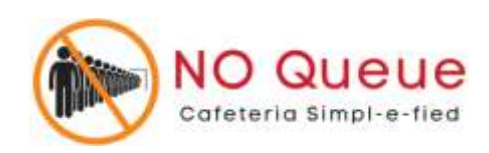

## How do we manage threats ?

- Confidentiality
	- Password Control ( strong passwords)
	- Access Control ( 1 person- 1 Login)
- Integrity
	- Access Control ( 1 person- 1 Login)
- Availability
	- Data Available on Cloud on Access ( via web browzer)

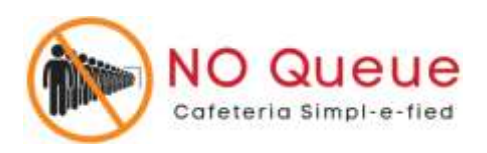

# Using Strong Passwords

- Make passwords easy to remember but hard to guess
- Be at least 8-10 characters in length
- Must contain characters from at least each of the following four types of characters:
	- English upper case (A-Z)
	- English lower case (a-z)
	- Numbers (0-9)
	- Non-alphanumeric special characters (\$, !, %, ^, …)
- Must not contain the user's name or part of the user's name
- Must not contain easily accessible or guessable personal information about the user or user's family, such as birthdays, children's names, addresses, etc.

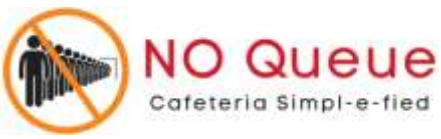

## Password Guidelines

- Never use admin, root, administrator, or a default account or password for administrative access.
- A good password is:
	- Private: Used by only one person.
	- Secret: It is not stored in clear text anywhere,

including on Post-It® notes!

- Easily Remembered: No need to write it down.
- Contains the complexity required by your organization.
- Not easy to guess by a person or a program in a reasonable time, such as several weeks.
- Changed regularly: Follow organization standards.
- Avoid shoulder surfers and enter your credentials carefully! If a password is entered in the username field, those attempts usually appear in system logs

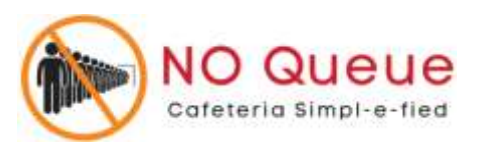

### Access Control

- 2 level access control
	- Username or Login email
	- Strong Password
- Never share your log-in credentials
- Limited Access
	- Download Sale Reports
	- Download Feedback Reports
	- Upload Banners
	- Access user data

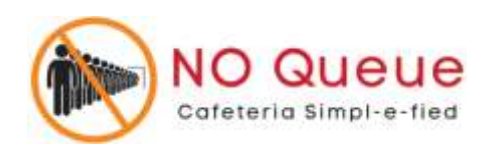

### Summary Instructions

- Connect with [info@no-queue.in](mailto:info@no-queue.in) or 9689941762 in case of any concerns
- Have a strong password. Change password often
- Report anomalies or security threats
- Always use safe WiFi and devices to access No Queue Admin Panel

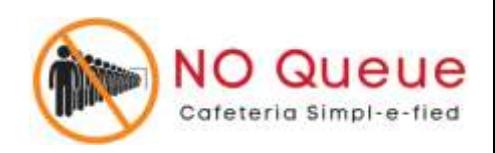

#### Links to training videos of admin panel

- Accessing Sale Reports
	- <https://youtu.be/Pe8Nij7ZDRU>
	- <https://youtu.be/8DOqLz7N9-U>
- Accessing Feedback Reports – <https://youtu.be/QMOVZkSpLCU>
- Uploading Banners or Surveys
	- <https://youtu.be/6FBToO12dSY>
- Adding/ Editing items of vendor
- <https://youtu.be/-OnA87Y4nw0>
- Adding/ Editing Combos of Vendor
	- <https://youtu.be/DyRCfj7UTVI>

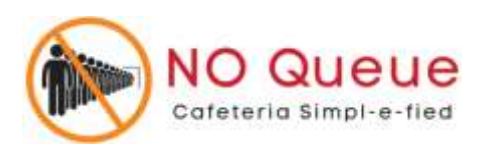